**John Lee Hooker – Sad And Lonesome (1979)**

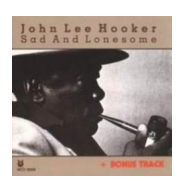

 *1 I Bought You a Brand New Home 3:28 2 I Believe I'll Lose My Mind 3:49 3 Teasin' Me 3:36 4 My Cryin' Days Are Over 3:21 5 Sittin' Here Thinkin' 3:23 6 Mean Mistreatin' 4:11 7 How Long? 3:22 8 How Many More Years? 3:34 9 C.C. Rider 3:40 10 Sad and Lonesome 4:37 11 Can't You See What You're Doin' to Me? 4:47 12 When My Wife Quit Me 3:37*  John Lee Hooker - Bass, Guitar, Composer, Drums, Vocals

John Lee Hooker is a master of the primal, hypnotic Delta blues. Accompanied by nothing other than a bare beat of the drums (if not only the stomp of his own feet), "The Healer" can mesmerize. The simple, but effective, tools of his trade are one-chord songs and a ton of downbeat emotion. This collection of Muse Records recordings dates back to the '50s. Hooker had a bad year in 1951. Or one would think from the opening track, "I Bought You a Brand New Home." He bought her a new home, "all dressed up inside," and a new car, too. As the sad tale is related, she pushes him out of her life and he sees another man driving that car. Supporting his indigo minimalism, the bassist and second guitar on these sessions is barely noticeable. One thing you cannot help but notice is the ache and pain that the absence of money and a woman's love will do to a man. --- Tom Schulte, allmusic.com

download (mp3 @192 kbs):

yandex mediafire hostuje ulozto solidfiles global-files

back